## Stadtwerke wollen mehr Strom erzeugen

Geschäftsführer referierte in der Lessing-Loge

PEINE. Einen hörenswerten sorgungssicherheit eine Vor-Vortrag zum Thema "Global reiterrolle in Sachen Klimadenken, lokal handeln - Mit Energie für den Klima-<br>schutz" hielt Ralf Schürmann, Geschäftsführer der lionen Euro in einen Nord-Stadtwerke Peine, vor gut einem Dutzend Besuchern in der Lessing-Loge an der Hindenburgstraße.

Die Loge hatte Schürmann für ihre Veranstaltungsreihe "Der Umwelt ein Forum geben" gewinnen können. Verständlich und präzise beschrieb Schürmann wie Treibhauseffekt und Klimawandel zusammenhängen. skizzierte politische Klimaschutzziele, erklärte die Anforderungen an die Energieversorgung und führte am Ende lokale Handlungsoptionen auf.

Vor dem Hintergrund des rasant steigenden Stromverbrauchs müsse es Ziel sein, Kohlendioxid-Ausstoß den ganz erheblich zu verringern - und dazu könne jeder einen Beitrag leisten. Beispiele: Geräte nicht auf Standby anlassen, Fleischkonsum reduzieren, aufs Auto verzichten oder wärmer anziehen anstatt zu heizen.

Der Anteil erneuerbarer Energien an der Gesamtstromerzeugung liege derzeit bei 15 Prozent - und müsse weiter forciert werden. Die Stadtwerke Peine, die sich neben der garantierten Ver- Ralf Schürmann

schutz auf die Fahnen geschrieben haben, haben laut Schürmann kürzlich 1,3 Milsee-Windpark investiert. Zudem soll der Ausbau des Fernwärmenetzes forciert wer-Ferner den. ist ein Förderprogramm für Elektroautos geplant.

Bis 2020 wollen die Stadtwerke 50 Prozent des Strombedarfs für Privat- und Kleingewerbekunden selbst erzeugen. Der Energiemix sieht eine Drittelung aus regenerativen Energiequellen, hocheffizienten Gaskraftwerken und Steinkohlekraftwerken VOL. mic

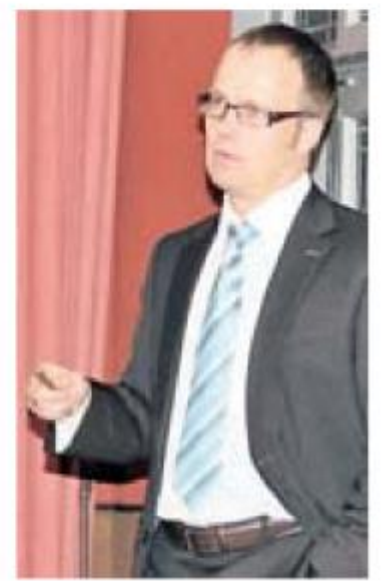

mic

PAZ-29.09.2010 • Vortrag Schürmann, Stadtwerke